# S4RD1

# **SAP S/4HANA: R&D Engineering - Functions and Innovations**

**COURSE OUTLINE** 

Course Version: 23 Course Duration:

# **SAP Copyrights, Trademarks and Disclaimers**

© 2023 SAP SE or an SAP affiliate company. All rights reserved.

No part of this publication may be reproduced or transmitted in any form or for any purpose without the express permission of SAP SE or an SAP affiliate company.

SAP and other SAP products and services mentioned herein as well as their respective logos are trademarks or registered trademarks of SAP SE (or an SAP affiliate company) in Germany and other countries. Please see <a href="https://www.sap.com/corporate/en/legal/copyright.html">https://www.sap.com/corporate/en/legal/copyright.html</a> for additional trademark information and notices.

Some software products marketed by SAP SE and its distributors contain proprietary software components of other software vendors.

National product specifications may vary.

These materials may have been machine translated and may contain grammatical errors or inaccuracies.

These materials are provided by SAP SE or an SAP affiliate company for informational purposes only, without representation or warranty of any kind, and SAP SE or its affiliated companies shall not be liable for errors or omissions with respect to the materials. The only warranties for SAP SE or SAP affiliate company products and services are those that are set forth in the express warranty statements accompanying such products and services, if any. Nothing herein should be construed as constituting an additional warranty.

In particular, SAP SE or its affiliated companies have no obligation to pursue any course of business outlined in this document or any related presentation, or to develop or release any functionality mentioned therein. This document, or any related presentation, and SAP SE's or its affiliated companies' strategy and possible future developments, products, and/or platform directions and functionality are all subject to change and may be changed by SAP SE or its affiliated companies at any time for any reason without notice. The information in this document is not a commitment, promise, or legal obligation to deliver any material, code, or functionality. All forward-looking statements are subject to various risks and uncertainties that could cause actual results to differ materially from expectations. Readers are cautioned not to place undue reliance on these forward-looking statements, which speak only as of their dates, and they should not be relied upon in making purchasing decisions.

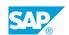

## **Typographic Conventions**

American English is the standard used in this handbook.

The following typographic conventions are also used.

| This information is displayed in the instructor's presentation | <b>-</b>        |
|----------------------------------------------------------------|-----------------|
| Demonstration                                                  | -               |
| Procedure                                                      | 2 3             |
| Warning or Caution                                             | A               |
| Hint                                                           | <b>Q</b>        |
| Related or Additional Information                              | <b>&gt;&gt;</b> |
| Facilitated Discussion                                         | ,               |
| User interface control                                         | Example text    |
| Window title                                                   | Example text    |

## **Contents**

| vii                   | Course Overview |                                                                                                    |  |  |
|-----------------------|-----------------|----------------------------------------------------------------------------------------------------|--|--|
| 1                     | Unit 1:         | Introduction                                                                                                    |  |  |
| 1                     |                 | Lesson: Introducing SAP Fiori UX                                                                                                    |  |  |
| 3                     | Unit 2:         | CAD Integration                                                                                                    |  |  |
| 3                     |                 | Lesson: Working with SAP Engineering Control Center                                                                                                    |  |  |
| 5                     | Unit 3:         | Master Data                                                                                                    |  |  |
| 5<br>5<br>5<br>5<br>5 |                 | Lesson: Documents Lesson: Product Lesson: Managing Material BOM Lesson: Characteristics and Classes Lesson: Work Centers and Routings Lesson: Product Structures |  |  |
| 7                     | Unit 4:         | Change Management                                                                                                    |  |  |
| 7                     |                 | Lesson: Managing Change Masters<br>Lesson: Managing Change Records                                                                                               |  |  |
| 9                     | Unit 5:         | Additional Information                                                                                                    |  |  |
| 9                     |                 | Lesson: Advanced Variant Configuration Lesson: Additional Material BOM functions                                                                                 |  |  |
| 11                    | Unit 6:         | Appendix                                                                                                    |  |  |
| 11<br>11              |                 | Lesson: Product Lifecycle Costing Lesson: 3D Visual Enterprise                                                                                                   |  |  |

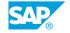

## **Course Overview**

#### TARGET AUDIENCE

This course is intended for the following audiences:

- Business Analyst
- Business Process Architect
- Business Process Owner/Team Lead/Power User

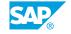

## **UNIT 1** Introduction

## **Lesson 1: Introducing SAP Fiori UX**

## **Lesson Objectives**

After completing this lesson, you will be able to:

• Give an overview of the SAP Fiori UX and work with it

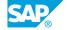

## **UNIT 2 CAD Integration**

## **Lesson 1: Working with SAP Engineering Control Center**

## **Lesson Objectives**

After completing this lesson, you will be able to:

• Work with the Engineering Control Center

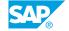

## UNIT 3

## **Master Data**

## **Lesson 1: Documents**

## **Lesson Objectives**

After completing this lesson, you will be able to:

Understand how to work with documents

#### **Lesson 2: Product**

#### **Lesson Objectives**

After completing this lesson, you will be able to:

• Understand how to work with products

## **Lesson 3: Managing Material BOM**

### **Lesson Objectives**

After completing this lesson, you will be able to:

· Manage the bill of materials

## **Lesson 4: Characteristics and Classes**

### **Lesson Objectives**

After completing this lesson, you will be able to:

• Manage classes and characteristics

## **Lesson 5: Work Centers and Routings**

### **Lesson Objectives**

After completing this lesson, you will be able to:

Manage work centers and routings

## **Lesson 6: Product Structures**

#### **Lesson Objectives**

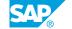

After completing this lesson, you will be able to:

Manage product structures

## **UNIT 4** Change Management

## **Lesson 1: Managing Change Masters**

## **Lesson Objectives**

After completing this lesson, you will be able to:

Manage change masters

## **Lesson 2: Managing Change Records**

## **Lesson Objectives**

After completing this lesson, you will be able to:

• Work with change records

## **UNIT 5** Additional Information

## **Lesson 1: Advanced Variant Configuration**

## **Lesson Objectives**

After completing this lesson, you will be able to:

• Work with the advanced variant configuration

## **Lesson 2: Additional Material BOM functions**

#### **Lesson Objectives**

After completing this lesson, you will be able to:

- Define software constraints
- Add software materials to a material BOM
- Define software constraints
- Understand BOM versioning
- Release a material BOM
- · Perform a handover to manufacturing

## UNIT 6 Appendix

## **Lesson 1: Product Lifecycle Costing**

## **Lesson Objectives**

After completing this lesson, you will be able to:

• Understand and use SAP Product Lifecycle Costing

## **Lesson 2: 3D Visual Enterprise**

## **Lesson Objectives**

After completing this lesson, you will be able to:

- Work with Visual Enterrprise
- Work with the Visual Manufacturing Planner
- Work with the Visual Instance Planner